担当: 富井尚志 (tommy@ynu.ac.jp)

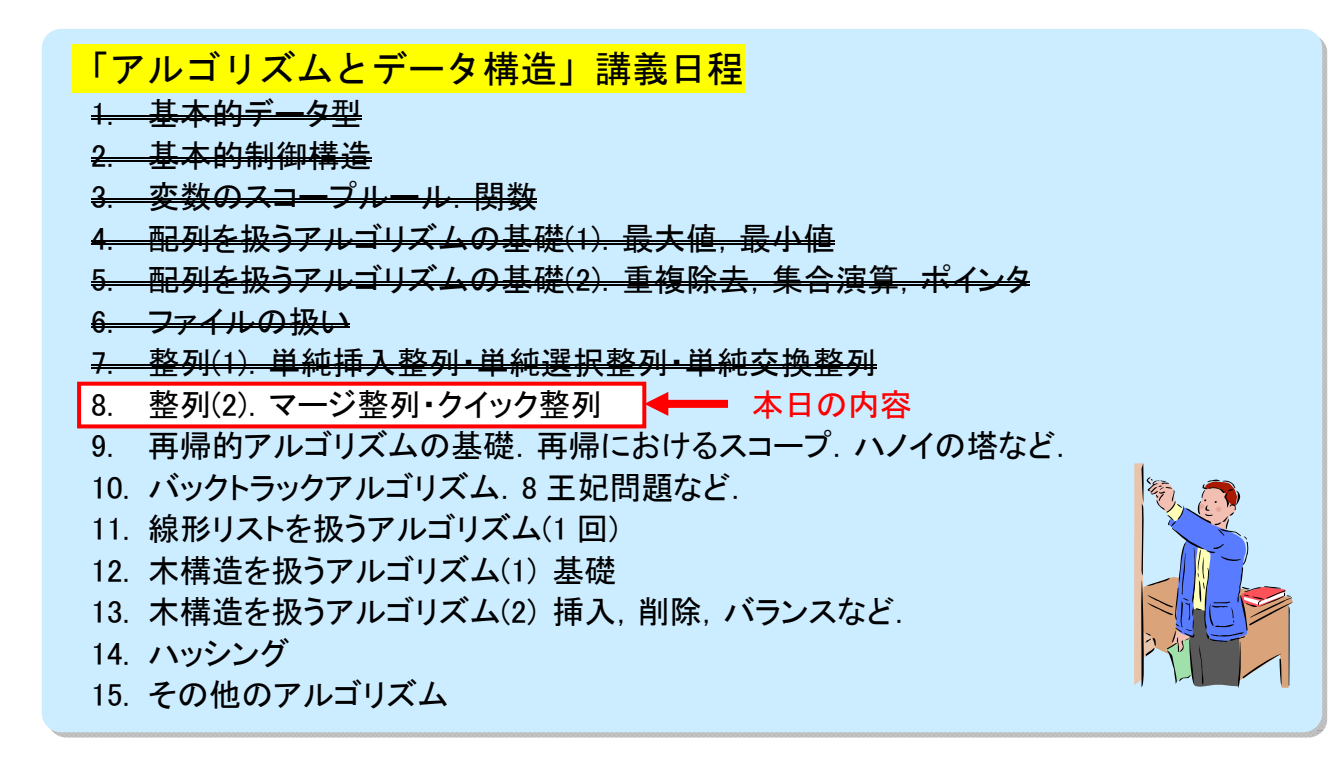

## 第 7 回「整列(ソーティング)(2)」

### ├☆ 整列(ソーティング)って?(復習)

- 与えられたものの集まりをある特定の「順番」に並べ直すこと.
- 形式的には、項目の集合 a(1), a(2), a(3), ..., a(n) が与えられた時,ある順序 a(k1), a(k2), a(k3), ..., a(kn) に並べ変える. ただし、順序づけ関数 f に関して次の式を満足する. f(  $a(k1)$  )  $\leq f(a(k2)$  )  $\leq f(a(k3)) \leq ... \leq f(a(kn))$

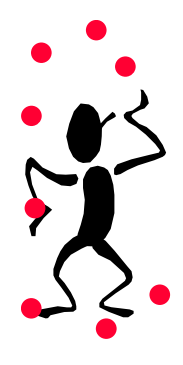

● 通常, 順序づけ関数の値は特定の計算規則によって値を求めるのではなく, 項目内 の特定の"成分"(C言語の構造体に対応させるならメンバ)の値を直接用いる.

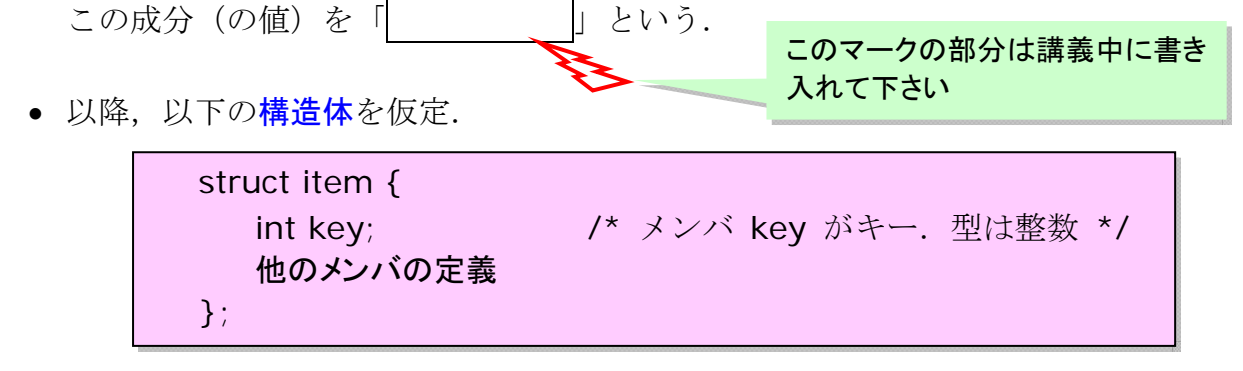

※ キーが整数(int)型なので、関係演算子(く、>等)がそのまま利用できる.

☆ 整列の種類 (復習)

内部ソーティングと外部ソーティング

#### ◎ 内部ソーティング

- 配列上にデータがあり,それを整列.
- 内部記憶上にランダムアクセス可能なデータがある場合.
- 一般に小規模なデータ向き
- 例 … 単純挿入/選択/交換整列, クイックソート

#### ◎ 外部ソーティング

- 順ファイル (sequential file) 上にデータがあり、それを整列.
- 外部記憶(磁気ディスクなど)上にデータがある場合,順番に読むことができるが, 任意の場所にアクセスすることは不可能/遅い.

後述

任意のデータにアクセス可能

- 一般に大規模なデータ向き
- **例 … マージソート** 後述

復習:【(順) ファイル(sequential file)】←→

直ちにアクセス可能なデータが特定の1個に限定されるデータの「列」. 現在 読みだし/書き込み可能なデータの位置は「現在位置(ファイル位置)」と呼ば れる.この構造の下,「列」への演算は,「空列の生成」「列の延長(末尾への データ書き込み)」「列の先頭へ移動」「次の項目への移動(データ読みだしな らびに次の項目へ)」が定義される.

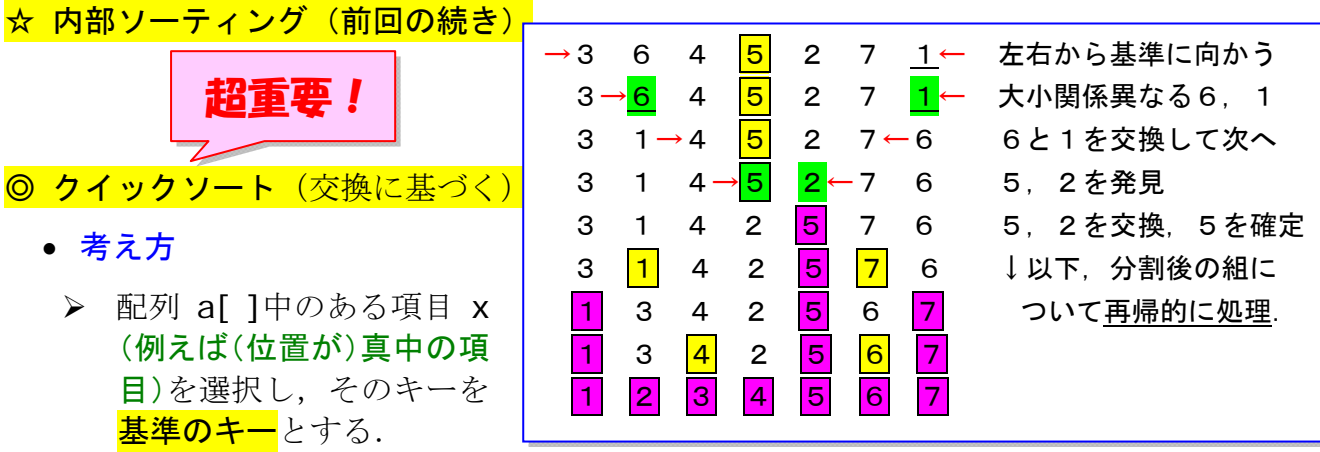

- ▶ この基準キーよりもキーが小さい項目のグループとキーが大きいグループの2つ に「分割」する.
- > 上記の操作を分割されたそれぞれのグループに対して(再帰的に)適用する(分 割した結果,要素が一つになるまで).
- 「分割」

列中のある位置を境にして,より添字の小さい側に,基準キーよりも小さいキ ーの項目たちが集まり,より添字の大きい側に基準キーよりも大きいキーをも つ項目たちが集まるように, 配列の要素を交換していけばよい.

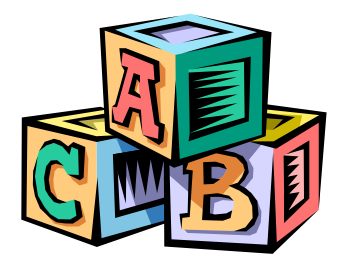

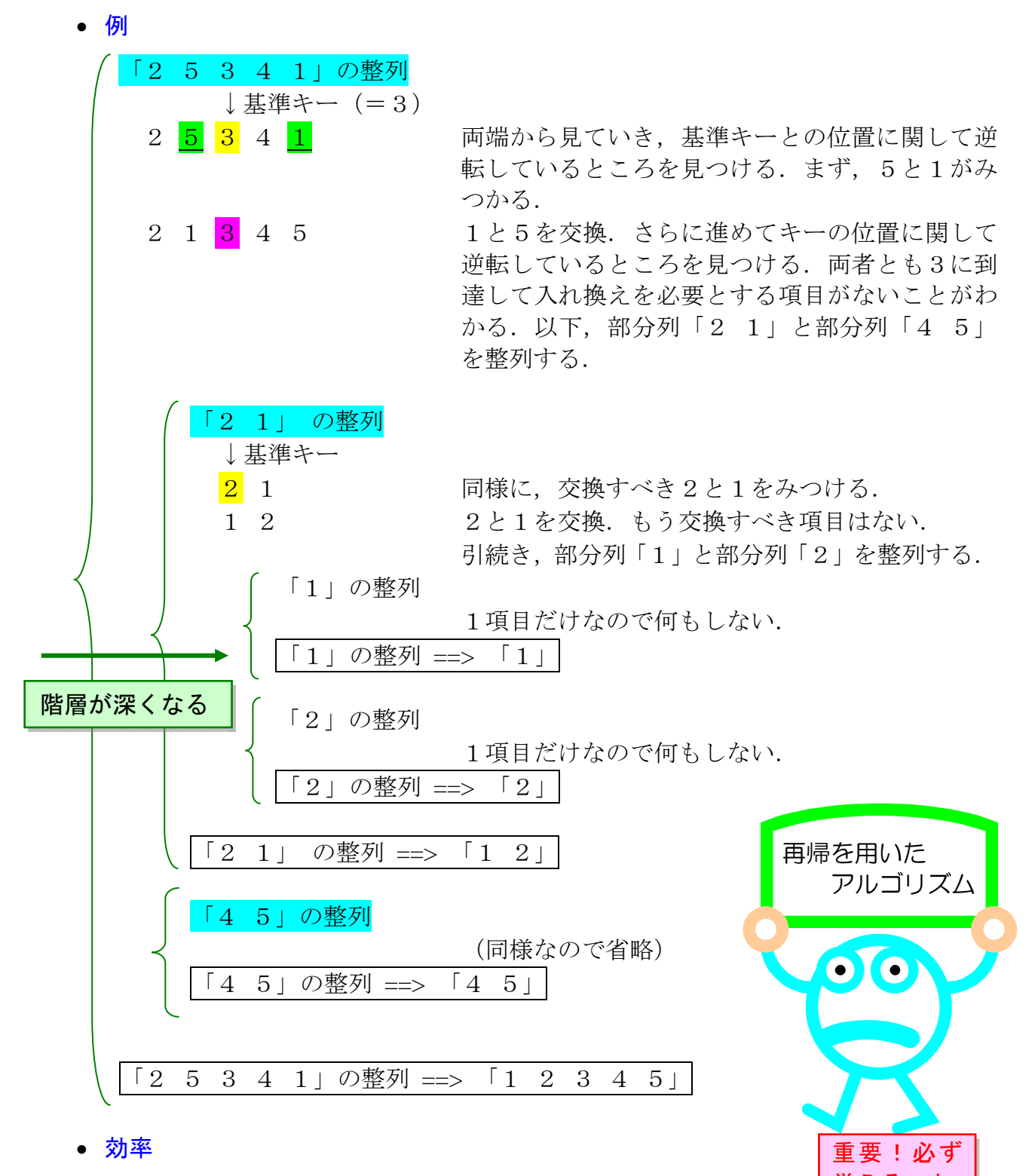

キーの比較回数 C(平均)=2×ln 2×n×log n(= O(n×log n)) 項目間の移動(置換)回数 M(平均)=(ln 2×n×log n)/3+g+1(= O(n×log n)) 覚えること

参考:単純挿入整列  $C$ (平均)= $O(n^2)$ , M(平均)= $O(n^2)$ 単純選択整列  $C = O(n^2)$ ,  $M(\text{H} \times \text{H}) = O(n \times \text{H} \times \text{H})$ 単純交換整列  $C = O(n^2)$ . ), M(近似平均)=O(n<sup>2</sup>)

<mark>※クイックソートの効率が良いことがわかる(∵ n が大きいとき n×log n<n<sup>2</sup>)</mark>

平成 24 年度講義「アルゴリズムとデータ構造」第8回 整列 (2)

☆ 外部ソーティング

◎ 順ファイルとマージ操作

- <mark>順ファイル</mark>…一時に一つの項目だけがアクセス可能
- <mark>マージ操作</mark>

複数の列があり、それぞれが整列しているとする. これらを何らかの方法で統合 し一つの整列した列にする操作を「マージ (merge, 併合)」という.

→ 各々の列については一時に一つの項目だけアクセスできれば良い.

例) 列 A 「1 3 4」と列 B 「2 5」のマージ (それぞれ整列されていることに注意) 両者の先頭要素をみて,小さい方を別の配列に書き込むという動作を繰り返す.

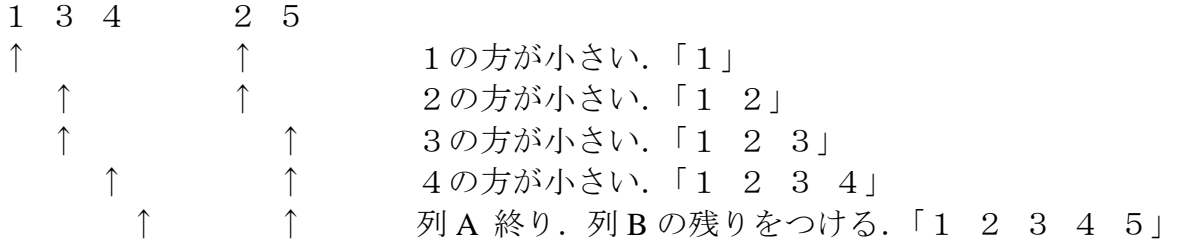

先頭から順に一つずつしか項目へのアクセスがない → 順ファイルに都合が良い.

#### ◎ 単純マージソート

#### • 考え方

すでに整列されている長さ m の部分列 2 つをマージすることにより長さが 2 m の 整列部分列ができる. これを, m=1から n まで (m は 2 の冪乗になる) 繰り返す. ただし,nは整列すべき列の長さ. (テストプログラム参照)

- マージ動作を行なうためには3つの順ファイル(入力用2つ,出力用1つ,もちろ ん配列でも可)があれば良いが、次のマージ動作の際には、完成した部分列の列を 再度二つに配分する必要がある. そこで最初から出力する際に 2 つの順ファイルに 振り分ける. (テストプログラム参照)
- 効 率

記憶領域計算量は内部ソートよりも当然劣る.

マージソートの場合は外部記憶装置などのように読み書きが遅い装置を使うので, 移動操作に関心がある.

項目の移動(置換)回数 M = n×log n ( = O(n×log n) )

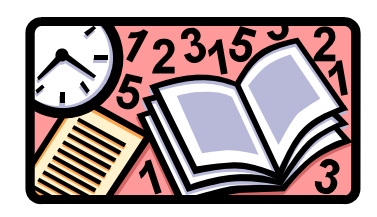

```
1 /********************************************************** 
2 アルゴリズムとデータ構造
 3 サンプルプログラム
 4 <<クイックソート(高速整列)>> qsort.c 
5 copyright (c) T.Mori <mori@forest.dnj.ynu.ac.jp> 
6 **********************************************************/ 
7 #include <stdio.h> 
8 #define CHARLEN 20 
9 /* 1 データ分を表す構造体 */ 
10 struct item { 
11 int key; 
12 char name[CHARLEN]; 
13 }; 
14 void printitem(struct item a[], int n); 
15 void quicksort(struct item a[], int left, int right); 
                                                                 main 関数16 
  1.1.1.1.1.117 \cdot i int main(void)
18 \frac{1}{2} \left\{ 119 \frac{1}{2} #define N 8
20 \vdots struct item table [N] = {
21 { 65, "国語"},{ 90, "数学"},{ 85, "理科"},{ 70, "社会"}, 
22 { 86, "英語"},{ 92, "体育"},{ 63, "音楽"},{ 85, "美術"} 
23 : \{ \}24 \cdot i int m = N;
25 
26 \vdots printf("table[]: ");
27 \frac{1}{2} printitem( table, m);
28 printf("quicksort(table, 0, m-1) 4n");
29 | quicksort(table,0,m-1);
30 \text{ } printf("table[]: ");
31 i printitem(table,m);
32 \frac{1}{2} return 0;
33 \vdots}
34 
35 /* 配列内のデータを印刷する */ 
36 void printitem(struct item a[], int n) 
37 { 
38 int i; 
39 
40 for(i=0; i<n; i++)
41 printf("<%d,%s> ", a[i].key, a[i].name); 
42 printf("¥n"); 
43 } 
44 
45 /* クイックソート */ 
46 void quicksort( struct item a[], int left, int right ) 
47 { 
48 int i, j; 
49 struct item x, w;
```
 /\* 整列すべき配列部分の項目数が 2 以上なら整列作業を行なう \*/ /\* データが 1 個以下なら何もしない.(ただし一番外側の if はな \*/ /\* くても正常に動作する) \*/ if ( left < right ) { i = left; j = right; 56 ノ \* 整列すべき範囲(添字 left~right)のちょうど真中のデータ(x)の \*/ /\* キーを基準にして,それより大きいキーを持つグループと,\*/ /\* 小さいキーを持つグループに分割する. \*/ x = a[ (left + right) / 2 ]; left + right が奇数の場合は切り捨て. do { 62 : while  $\left( a[i].key < x.key \right)$ /\* x 以上のキーを持つ a[i] を先頭から順に探す \*/ 64  $i + j$  66 : while (  $x \cdot \text{key} < a[i] \cdot \text{key}$  ) /\* x 以下のキーを持つ a[j] を末尾から順に探す \*/ 68  $\vdots$  i --; 70 if  $(i < = j)$  { 71 if  $(i < j)$  { /\* 交換すべき状態なら a[i]と a[j]の内容を入れ換える \*/ w = a[i]; a[i] = a[j]; a[j] = w; 入れ替え作業} i ++; j --; /\* 次の要素を調べるために添字を変化させる \*/ } } while (i <= j); /\* 調べる要素が残っている時には続ける \*/ /\* この時点で分割終了.a[]の内容は以下のようになっている. \* a[left]~a[j] : x のキー以下のキーを持つ項目が入っている \* a[j+1]~a[i-1] : x のキーと同じキーを持つ項目が入っている \* a[i]~a[right] : x のキー以上のキーを持つ項目が入っている \*/ 83 if (  $left < i \right>$ ) quicksort(a, left, j); /\* x 以下の項目が入っている範囲で再帰実行 \*/ if ( i < right ) quicksort(a, i, right); /\* x 以上の項目が入っている範囲で再帰実行 \*/ } } 【実行結果】 table[]: <65,国語> <90,数学> <85,理科> <70,社会> <86,英語> <92,体育> <63,音楽> <85,美術> quicksort(table,0,m-1) table[]: <63,音楽> <65,国語> <70,社会> <85,美術> <85,理科> <86,英語> <90,数学> <92,体育> i を左端を表す変数, j を右端を表す変数としている.  $\langle \text{M} \rangle$  left=0, right=3 → x=1

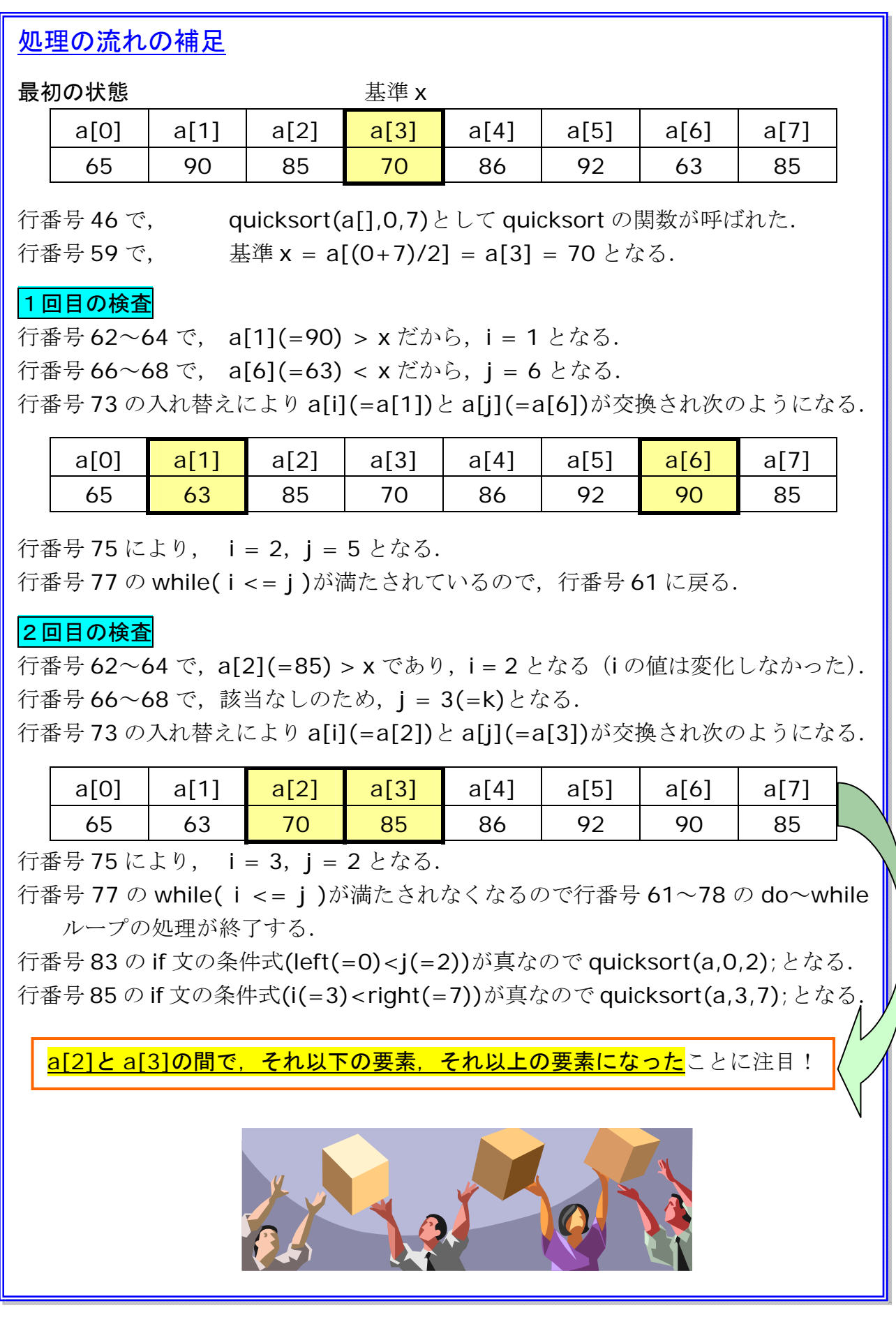

```
1 /********************************************************** 
2 アルゴリズムとデータ構造
3 サンプルプログラム
4 <<併合(マージ)整列>> merge.c 
5 copyright (c) T.Mori <mori@forest.dnj.ynu.ac.jp> 
6 **********************************************************/ 
7 #include <stdio.h> 
8 #define CHARLEN 20 
9 #define MAX 30 
10 /* 1 データ分を表す構造体 */ 
11 struct item { 
12 int key; 
13 char name[CHARLEN]; 
14 }; 
15 void printitem(struct item a[], int n); 
16 void mergesort(struct item a[], int n);
17 
18 int main(void)
19 \frac{1}{2} \frac{1}{2}20 \,: #define N 8
21 \vdots static struct item table [N] = {
22 { 65, "国語"},{ 90, "数学"},{ 85, "理科"},{ 70, "社会"}, 
23 { 86, "英語"},{ 92, "体育"},{ 63, "音楽"},{ 85, "美術"} 
24 : \{ \}25 \frac{1}{2} int m = N;
26 
27 \frac{1}{2} printf("table[]: ");
28 i printitem(table,m);
29 mergesort(table,m); 
30 printf("mergesort(table,m)\tn");
31 \cdot \text{print}("table: ");
32 \frac{1}{2} printitem(table,m);
33 \frac{1}{3} return 0;
34 : \}35 ………
36 /* マージソート */ 
37 void mergesort(struct item a[], int n) 
38 { 
39 struct item t[2][2][MAX]; 
40 int l[2][2]; 
41 int s,d,dt; 
42 /* s,d は併合の入力および出力に相当する配列のインデクスを表す.
43 t[s][][] は 入力の配列(の組. 2つある.)
44 t[d][][] は 出力の配列(の組.2 つある.)を表す.
45 つまり,3 次元配列 t は 2 つの入力用順ファイルと 2 つの出力用順
46 ファイルを模している.
47 (外部記憶をつかうときには t へのアクセスを書き直せばよい) 
48 
49 
                                                  main 関数
```

```
a[4]~a[7]を t[0][1][]に代入.
                     ! は否定演算子. s=0 なら d=1, s=1 なら d=0 となる.
                     いまは s=0 なので d=1 となる.
                                      |[0][0]=4, |[0][1]=4,|1|1|0|=0, |1|1|1|=050 dt は,出力の配列の組のうち,どちらに併合した結果を書き出すかを
51 表すインデクスである. t[d][dt][] は 出力の配列の組のうち現在出力に
52 なっている配列を表す.
53 
54 IFTI は各配列中にあるデータの数を表している.
55 添字は,t[][][] の最初の二つの次元に対応する.
56 */ 
57 int i,j,k,p,q,r; 
58 
59 S = 0; d = 1s;
60 
61 /* 初期データを二つの入力列に振り分けておく */ 
62 for(i=0; i<\frac{n}{2}; i++)
63 t[s][0][i] = a[i];64 for(j=0; i < n; i++, j++)
65 t[s][1][j] = a[i];66 \text{I}[s][0] = n/2; \quad \text{I}[s][1] = n-n/2;67 \text{I[d}[\text{0}] = 0; \quad \text{I[d}[\text{1}] = 0;68 
69 /* t[s][0][], t[s][1][] 内のデータをマージして,
70 * t[d][0][], t[d][1][] に振り分けて書き込む
71 * l[d][0], l[d][1] は t[d][0][],t[d][1][] にどこまで書き込んだかを
72 * 示すインデクスでもある
73 */ 
74 
75 p = 1; /* p は一度にマージする項目数.最初は 1 つづつ */
76 do { 
77 /* i, j はそれぞれ入力列 t[s][0][], t[s][1][]において
78 次に考慮すべき項目を表す添字 */ 
79 i = 0; j = 0; dt = 0;80 do { 
81     /* q は t[s][0][] からマージする項目数. 通常, p づつであるが,
82 最後に端数がでる. */
83 if ( \lfloor \lceil s \rceil [0] \rceil > p ) q = p; else q = \lfloor \lceil s \rceil [0];
84 \text{If } s \cdot 0 \cdot 0 = q;
85 /* r は t[s][1][] からマージする項目数. 通常, p づつであるが,
86 最後に端数がでる. */
87 if \text{If} \begin{pmatrix} |S| & 1 \end{pmatrix} >= p r = p; else r = \text{If} \begin{pmatrix} |S| & 1 \end{pmatrix};
88 \text{I}[s][1] = r;89 k = |[d][dt];
90 /* k は出力列において書き込むべき位置を表す添字(==l[d][dt]) */ 
91 /* t[s][0][] から q 項目, t[s][1][] から r 項目マージし,
92 t[d][dt][k] から順に書いていく */
93 while ( q != 0 && r != 0) { 
94 if ( t[s][0][i].key < t[s][1][j].key ) { 
95 t[d][dt][k] = t[s][0][i];96 i++; q--;97 } else {
```

```
98 t[d][dt][k] = t[s][1][j];99 j++; r--;100 }
101 k++;
102 }
103 while ( q |= 0 ) {
104 /* t[s][0][] にデータが残った場合, それをコピーする */
105 t[d][dt][k] = t[s][0][i];106 i++; q--; k++;107 }
108 while ( r != 0 ) {
109 /* t[s][1][] にデータが残った場合,それをコピーする */ 
110 t[d][dt][k] = t[s][1][j];111 j++; r--; k++;112 } 
113 \text{I[d]}[dt] = k;114 /* 1 回のマージ操作終了 */ 
115 dt = |dt|116 /* 出力先の配列を切替えてマージデータを振り分ける */ 
117 } while (|[s][0] > 0 | | |[s][1] > 0);
118 
119 d = s; s = 1s;
120 p = p*2;121 /* 入力配列と出力配列を入れ換え,一度にマージする長さを倍
122 にして、次のステップに進む */
123 } while (p < n);
124 
125 for (i=0; i<n; i++) {
126 a[i] = t[!d][!dt][i];127 /* 最後に配列のインデクスが 1,0 反転するので,
128 * t[!d][!dt][] に答が得られる */
129 }
130 } 
131 
132 /* 配列内のデータを印刷する */ 
133 void printitem(struct item a[], int n) 
134 { 
135 int i; 
136 
137 for(i=0; i<n; i++)
138 printf("<%d,%s> ", a[i].key, a[i].name); 
139 printf("¥n"); 
140 } 
141 【実行結果】 
142 table[]: <65,国語> <90,数学> <85,理科> <70,社会> <86,英語> <92,体育> 
143 <63,音楽> <85,美術> 
144 mergesort(table,m) 
145 table[]: <63,音楽> <65,国語> <70,社会> <85,美術> <85,理科> <86,英語> 
146 <90,数学> <92,体育> 
147
```
# マージソートのプログラムの補足

最初の状能·

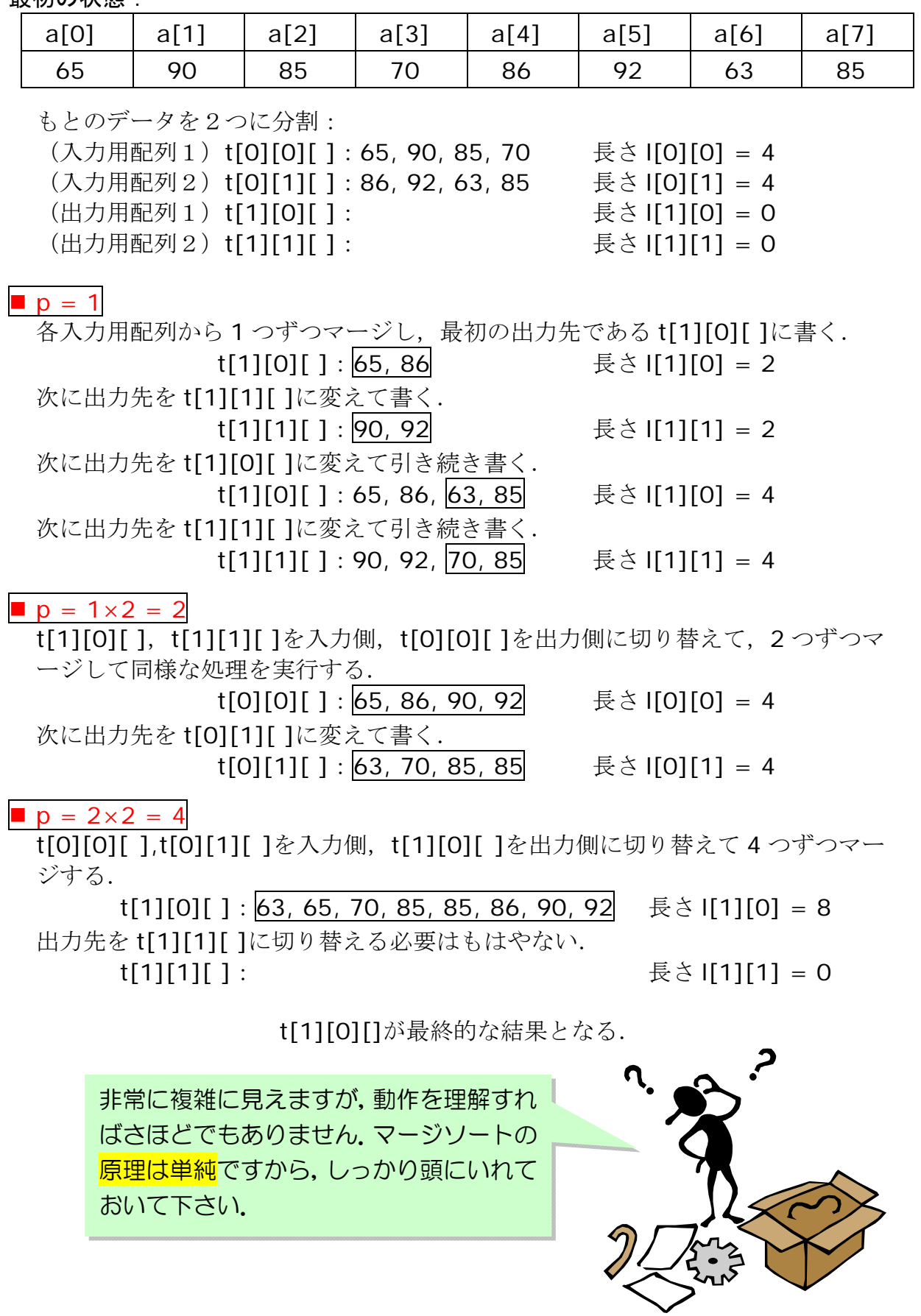

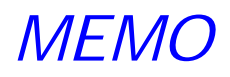

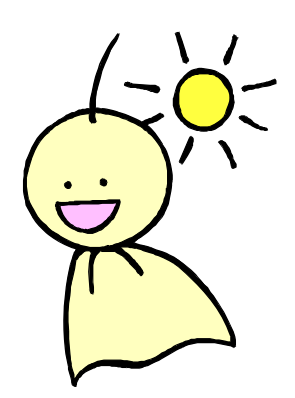